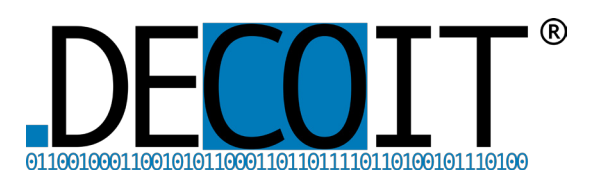

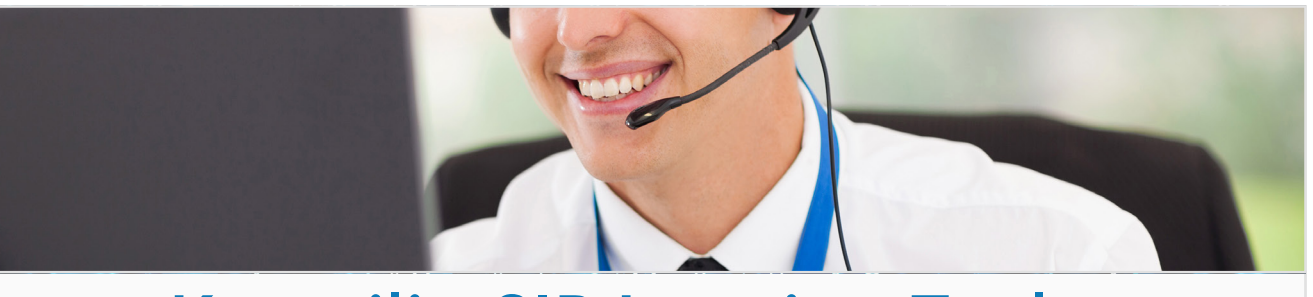

# Kamailio SIP Logging Tool

Die Software-Lösung Asterisk stellt eine erweiterbare und hochverfügbare Telefonnebenstellenanlage (Private Branch Exchange) auf herkömmlicher Serverbasis dar. Um Asterisk auch in größeren Umgebungen (> 1.000 Teilnehmer) integrieren zu können, lässt sich das SIP-Routing über den SIP-Router Kamailio separieren. Das Kamailio SIP Logging Tool ermöglicht dabei die Speicherung von den in Kamailio generierten Logging-Daten, so dass diese in einer Datenbank für die Auswertung zur Verfügung stehen.

## Die DECOIT®-Erweiterung der Logging-Funktionalität von Kamailio

Kamailio ist eine freie, anpassungsfähige SIP-basierte Serveranwendung. Die DECOIT® hat Kamailio mit einer Log-Auswertmöglichkeit (Call-Logs-Funktion) erweitert, um eine Fehleranalyse der SIP-Signalisierung zu ermöglichen. XOrg-ConnID wird einheitlich als ID am Eingangsbereich des Netzes vergeben.

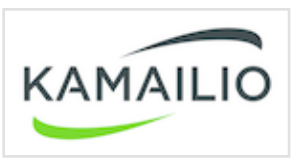

Das Logging-Tool ist dabei in der Lage, nach dieser ID zu suchen, um den Call nachverfolgen zu können. Durch die Erweiterung der DECOIT®, die in das Open-Source-Projekt zurückgestellt wurde, enthält das SIP-Paket nun die Information darüber,

- welcher Routing-Server das Paket verarbeitet hat,
- über den genauen Zeitpunkt und ■
- über die Richtung (eingehend oder ausgehend). ■

Für die Erzeugung einer plattform- und systemunabhängigen Visualisierung, innerhalb einer Webapplikation, hält sich das SIP-Logging-Tool an verbreitete Web-Standards. Der Nutzer benötigt keine weiteren Browser-Plug-Ins oder ähnliche Zusatzprogramme

Auf der Rückseite finden Sie die Leistungsmerkmale im Überblick.

### Leistungsmerkmale des Kamailio SIP-Logging Tool

- Speicherung der SIP-Logs in einer Datenbank als Basis wird standardmäßig MySQL verwendet. Andere SQL-Datenbanken sind ebenfalls nutzbar.
- Export der SIP-Logging Daten in XML, als auch in einem Bildformat

Der Zugriff auf die Logging-Daten erfolgt durch Eingabe eines Passworts. In den Logging-Daten tauchen personenbezogene Daten auf, die eine solche Absicherung notwendig machen.

■ Passwortschutz für Logging-Daten

Der Zugriff auf die Logging-Daten erfolgt durch Eingabe eines Passworts. In den Logging-Daten tauchen personenbezogene Daten auf, die eine solche Absicherung notwendig machen.

■ Sammeln von verschiedenen Routing-Instanzen auf einem zentralen Logging-Server

#### ■ Übersichtliche Logging-Daten-Darstellung

- der IP-Adressen & entsprechende Host-Na-■ men
- von Zeiten: Aufbauzeitpunkt, Deltazeit (Dauer) und Gesamtdauer eines Session-Aufbaus.

#### ■ Filterfunktion

Filtereingaben haben Bestand und verschwinden nicht wieder. Wird eine URL kopiert, erscheinen die gleichen Filter auch bei nochmaligem Klick.

#### ■ Einhaltung von Web-Standards mit HTML5

Zur Erzeugung der Log-Visualisierung im Browser wird HTML5 eingesetzt, das mittels Canvas-Implementierung und der Verwendung von JavaScript Zeichnungen auf jedem HTML5-fähigem Browser darstellen kann.

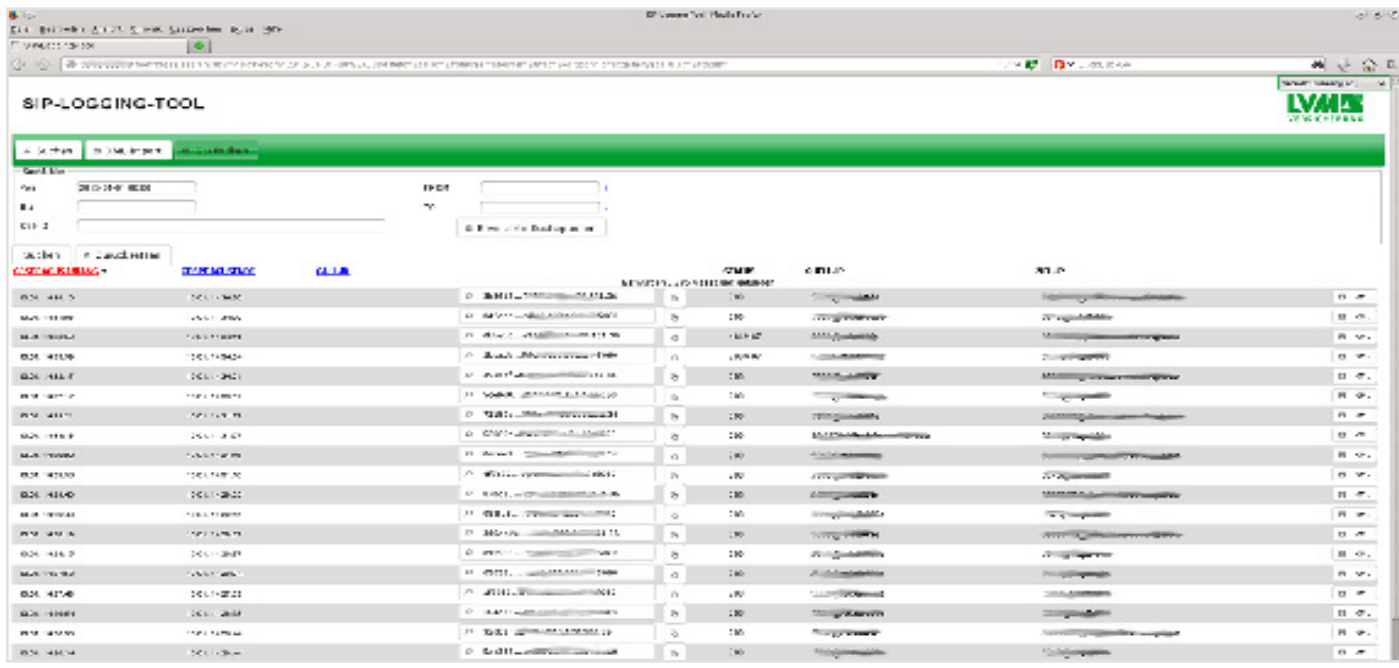

Abbildung 1: SIP Logging Tool für Kamailio

Haben Sie Interesse an Kamailio SIP Logging Tool?

Wir freuen uns auf Ihre Anfrage.

#### Kontaktdaten